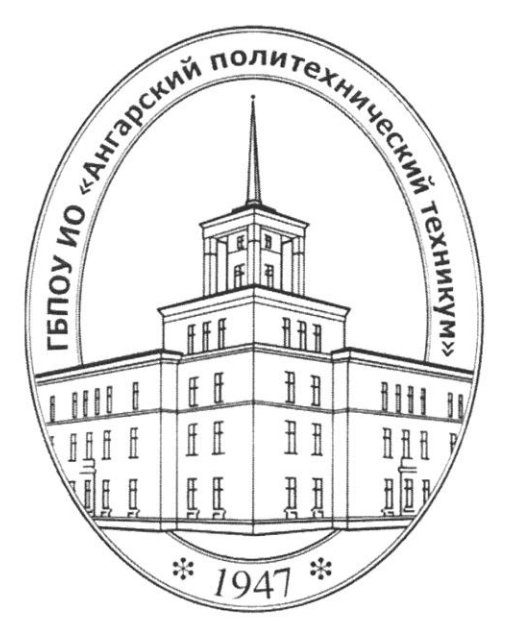

#### Министерство образования Иркутской области

Государственное бюджетное профессиональное образовательное учреждение Иркутской области «Ангарский политехнический техникум»

#### РАБОЧАЯ ПРОГРАММА ПРОФЕССИОНАЛЬНОГО МОДУЛЯ

 $\Pi M.03$ Выполнение работ по рабочей профессии «Оператор электронно-вычислительных и вычислительных машин»

2016 г.

ОДОБРЕНА предметно (цикловой) комиссией Протокол № 1

«  $0/$  »  $09/$  2016 г.

Председатель ПЦК

**УТВЕРЖДЕНА** на заседании методического совета Протокол  $N_2$  2

 $\mu$   $\mathcal{O}$  +  $\mu$   $\mathcal{O}$   $\mathcal{O}$   $\$ 

Зам. директора по учебной работе

toff M.E.Казанова<br>Методиет *Дрегу* О.И. Пастернак Зав. библиотекой *А. Лауц* М.В.Лазукова

Рабочая программа профессионального модуля разработана на основе Федерального государственного образовательного стандарта (далее - ФГОС) (приказ Министерства образования и науки от 14.05.2014г. № 525), рабочего учебного плана по специальности среднего профессионального образования 09.02.04 Информационные системы (по отраслям)

Организация-разработчик: Государственное бюджетное профессиональное образовательное учреждение Иркутской области «Ангарский политехнический техникум»

# **СОДЕРЖАНИЕ**

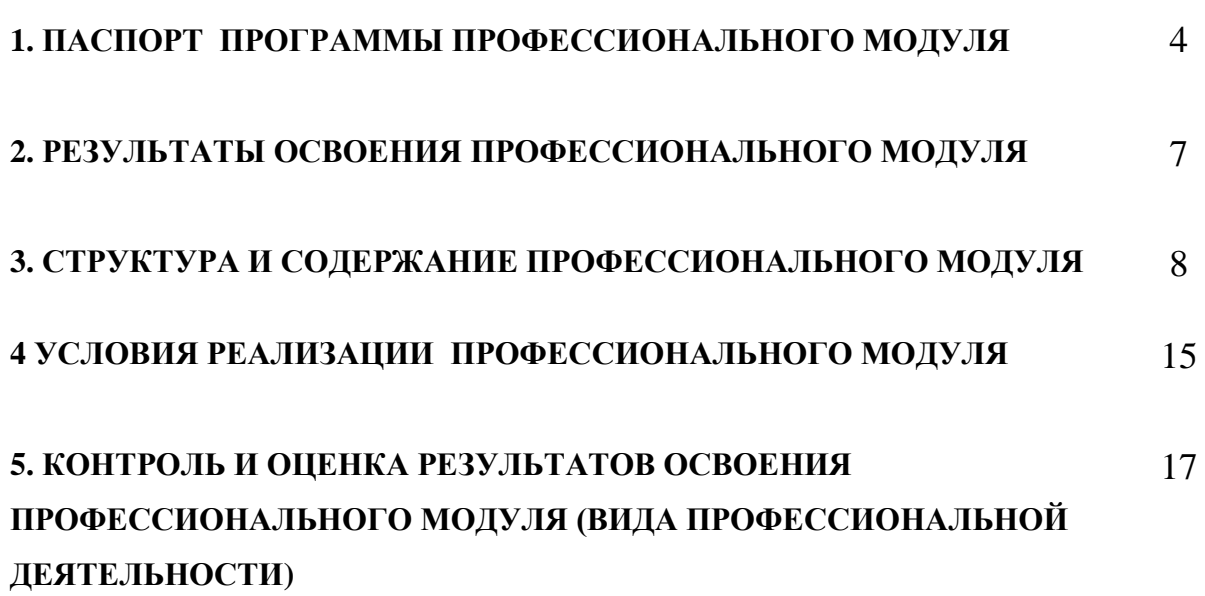

## **1. ПАСПОРТ РАБОЧЕЙ ПРОГРАММЫ МЕЖДИСЦИПЛИНАРНОГО КУРСА СОЗДАНИЕ, ПРОГРАММНАЯ ОБРАБОТКА И ПУБЛИКАЦИЯ КОНТЕНТА**

#### **1.1. Область применения междисциплинарного курса**

Рабочая программа междисциплинарного курса (далее - рабочая программа) – является частью программы подготовки специалистов среднего звена в соответствии с ФГОС по специальности СПО 09.02.04 Информационные системы (по отраслям) в части освоения основного вида профессиональной деятельности (ВПД): Выполнение работ по одной или нескольким профессиям рабочих, должностям служащих и соответствующих профессиональных компетенций (ПК):

- управлять работой текстовых редакторов, создавать, редактировать, форматировать текстовые документы.
- работать с электронными таблицами, вести обработку текстовой и цифровой информации в них, автоматизировать выполнение определенных задач в MS Excel c помощью VBA.
- осуществлять ввод и обмен данными между персональным компьютером и периферийными устройствами и ресурсами локальных компьютерных сетей.
- управлять размещением цифровой информации на дисках персонального компьютера, съемных запоминающих устройствах, а также дисковых хранилищах локальной и глобальной компьютерной сети.
- создавать статические web-страницы с использованием HTML4.0 и CSS.
- осуществлять навигацию по ресурсам, поиск, ввод и передачу данных с помощью технологий и сервисов интернета.
- обеспечивать меры по информационной безопасности.

### **1.2. Цели и задачи междисциплинарного курса, требования к результатам освоения междисциплинарного курса**

С целью овладения указанным видом профессиональной деятельности и соответствующими профессиональными компетенциями обучающийся в ходе освоения профессионального модуля должен:

#### **иметь практический опыт:**

- управления работой текстовых редакторов, создания, редактирования, форматирования текстовых документов;
- работы с электронными таблицами, обработки текстовой и цифровой информации в них, автоматизации выполнения определенных задач в MS Excel c помощью VBA;
- использования тегов HTML 4.0 и каскадных таблиц стилей CSS для создания и редактирования web-страниц;
- ввода и обмена данными между персональным компьютером и периферийными устройствами и ресурсами локальных компьютерных сетей;
- управления размещением цифровой информации на дисках персонального компьютера, съемных запоминающих устройствах, а также дисковых хранилищах локальной и глобальной компьютерной сети;
- навигации по ресурсам, поиск, ввод и передачу данных с помощью технологий и сервисов Интернета;
- применения средств защиты информации от вредоносных программ, правил личной безопасности и этики работы с информацией и средствами коммуникаций в Интернете.

#### **уметь:**

- управлять работой текстовых редакторов, создавать, редактировать, форматировать текстовые документы;
- работать с электронными таблицами, вести обработку текстовой и цифровой информации в них, автоматизировать выполнение определенных задач в MS Excel c помощью VBA;
- создавать статические web-страницы с использованием тегов HTML 4.0, задавать и изменять каскадные таблицы стилей CSS для web-страниц;
- осуществлять ввод и обмен данными между персональным компьютером и периферийными устройствами и ресурсами локальных компьютерных сетей;
- управлять размещением цифровой информации на дисках персонального компьютера, съемных запоминающих устройствах, а также дисковых хранилищах локальной и глобальной компьютерной сети;
- осуществлять навигацию по ресурсам, поиск, ввод и передачу данных с помощью технологий и сервисов Интернета;
- обеспечивать меры по информационной безопасности.

#### **знать:**

назначение, разновидности и функциональные возможности программ обработки текстовых документов;

назначение, разновидности и функциональные возможности электронных таблиц;

основные приемы обработки цифровой информации;

назначение языка разметки гипертекста HTML, понятие тега и атрибута, основные теги HTML 4.0;

назначение каскадных таблиц стилей, способы задания CSS для оформления различных элементов web-страниц;

основные элементы языка программирования VBA, структуру программы, операторы и операции, управляющие структуры, структуры данных, файлы, классы памяти;

требования эргономики, техники безопасности, гигиены, ресурсосбережения, правовых и этических норм, норм информационной безопасности.

**1.3. Обоснование вариативной части** (согласно учебному плану по специальности) - нет

## **1.4. Количество часов на освоение рабочей программы междисциплинарного курса:**

всего – 228 часов, в том числе:

МДК 03.01 «Создание, программная обработка и публикация контента»

максимальной учебной нагрузки обучающегося – 120 часов, включая: обязательной аудиторной учебной нагрузки обучающегося – 80 часов; самостоятельной работы обучающегося – 40 часов; учебной практики – 108 часов.

МДК.03.02. Разработка, администрирование и защита баз данных обязательной аудиторной учебной нагрузки обучающегося – 150 часов;

самостоятельной работы обучающегося – 75 часов;

учебной практики – 144 часа.

## **2. РЕЗУЛЬТАТЫ ОСВОЕНИЯ МЕЖДИСЦИПЛИНАРНОГО КУРСА**

Результатом освоения междисциплинарного курса является овладение обучающимися видом профессиональной деятельности – **Выполнение работ по одной или нескольким профессиям рабочих, должностям служащих**, в том числе профессиональными (ПК) и общими (ОК) компетенциями:

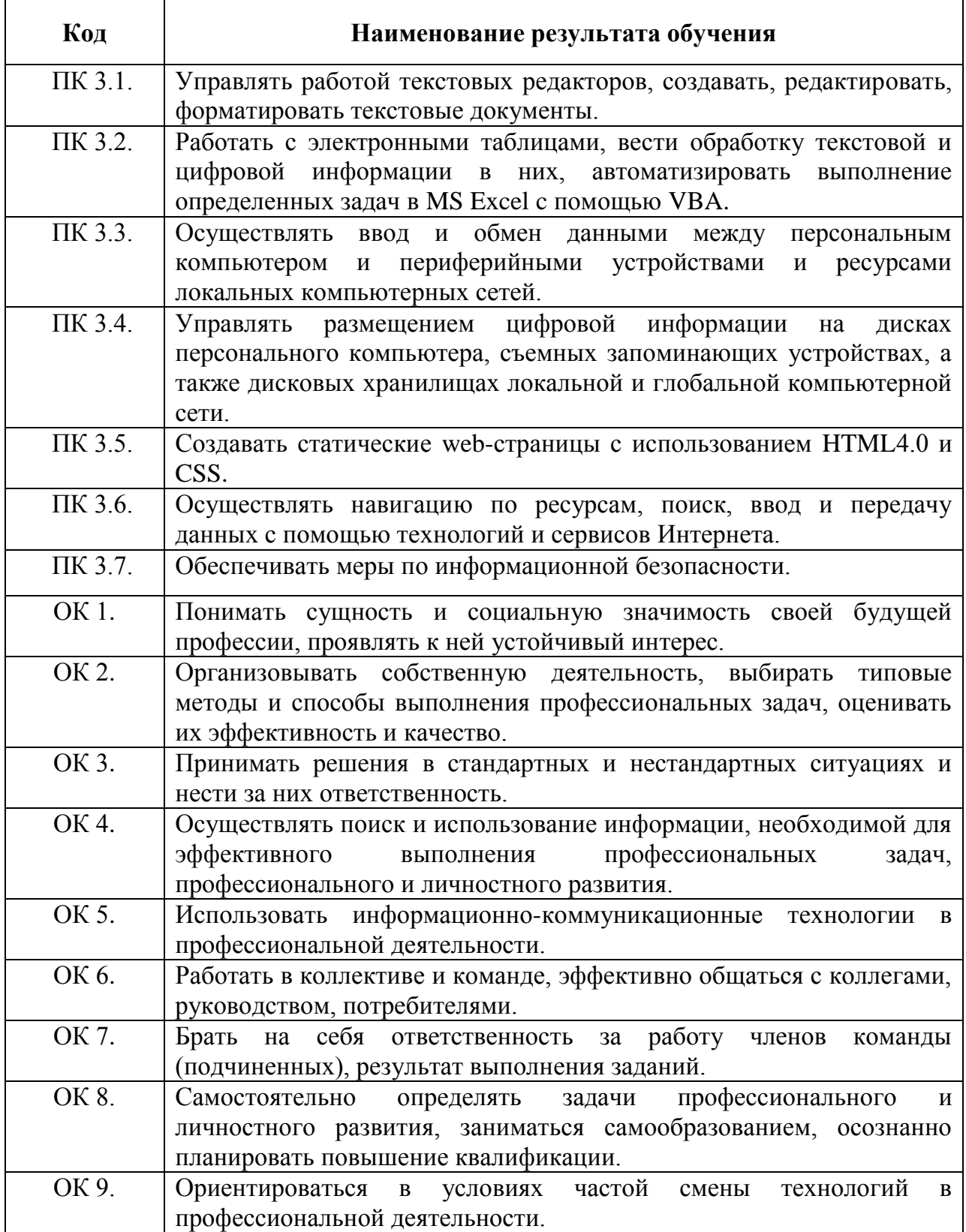

# **3. СТРУКТУРА И СОДЕРЖАНИЕ МЕЖДИСЦИПЛИНАРНОГО КУРСА**

## **3.1. Тематический план междисциплинарного курса**

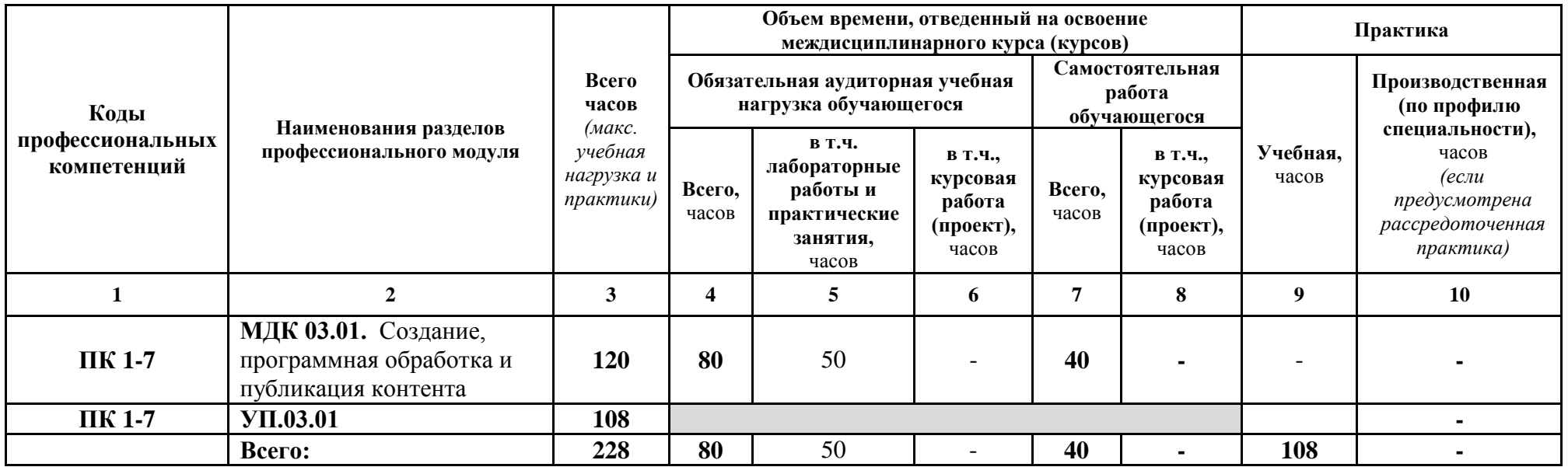

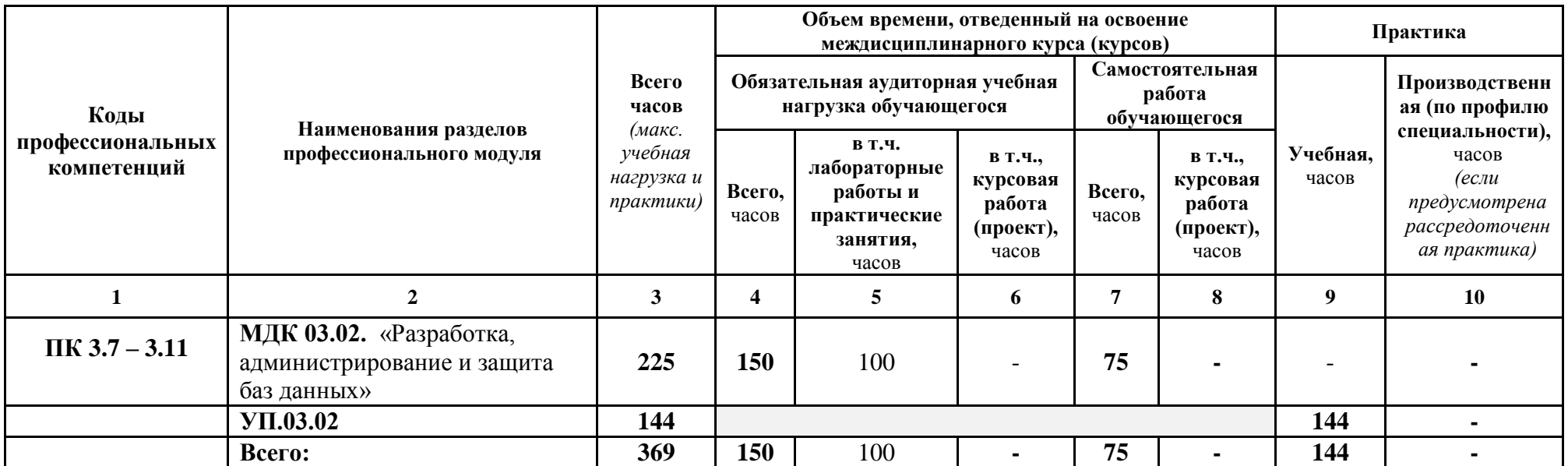

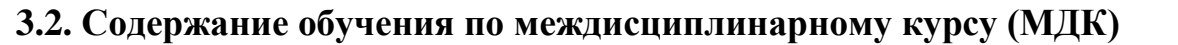

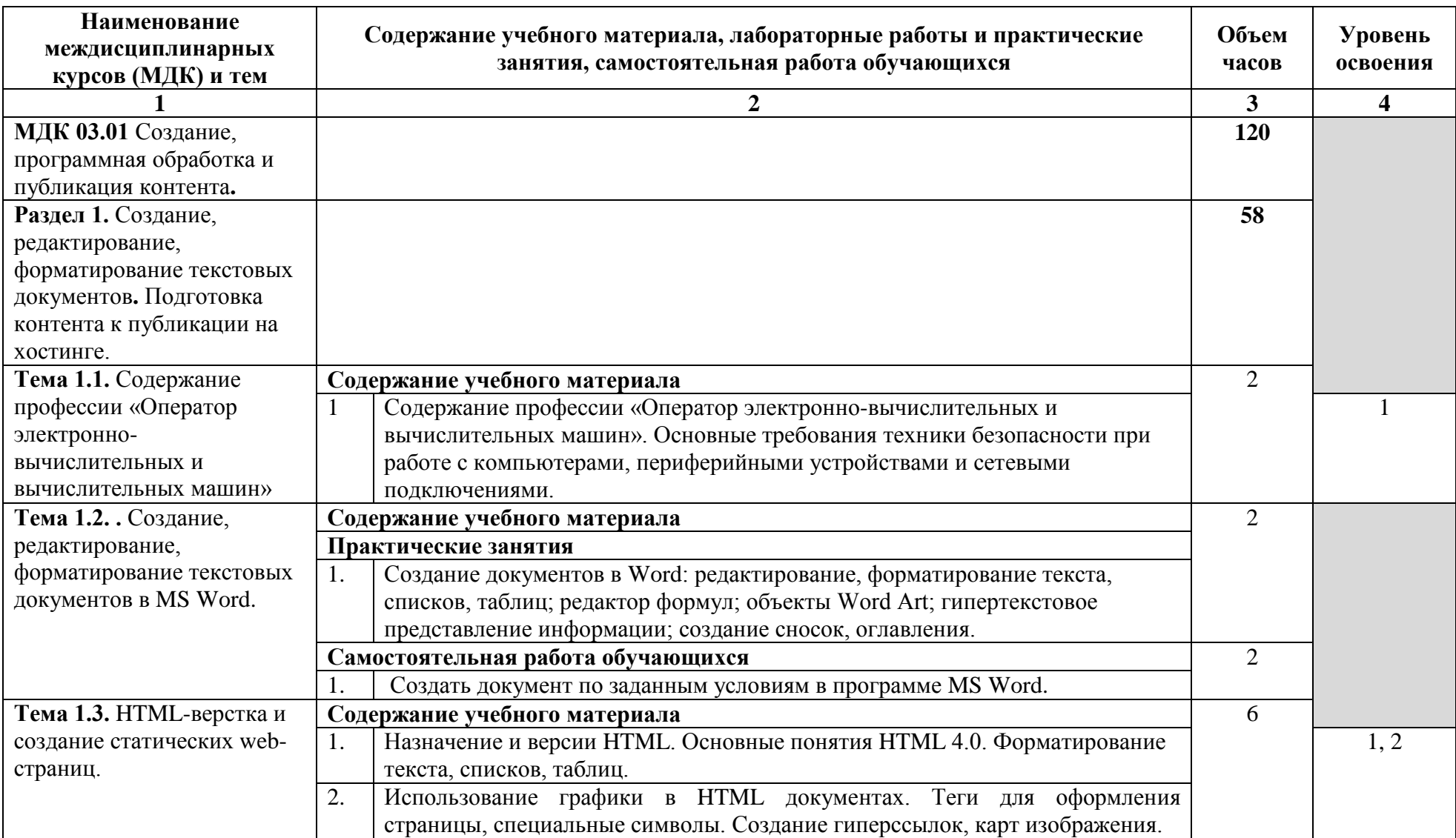

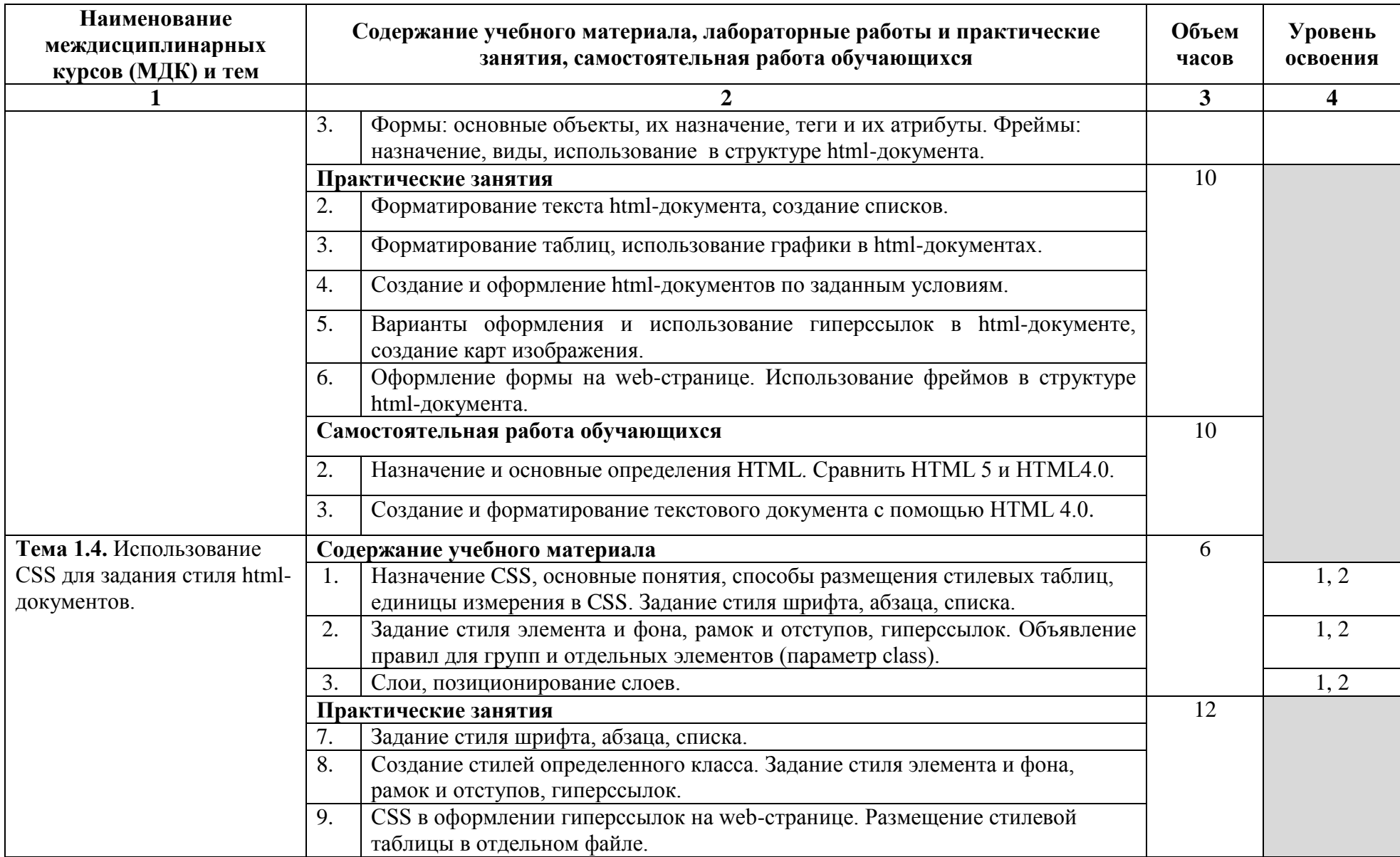

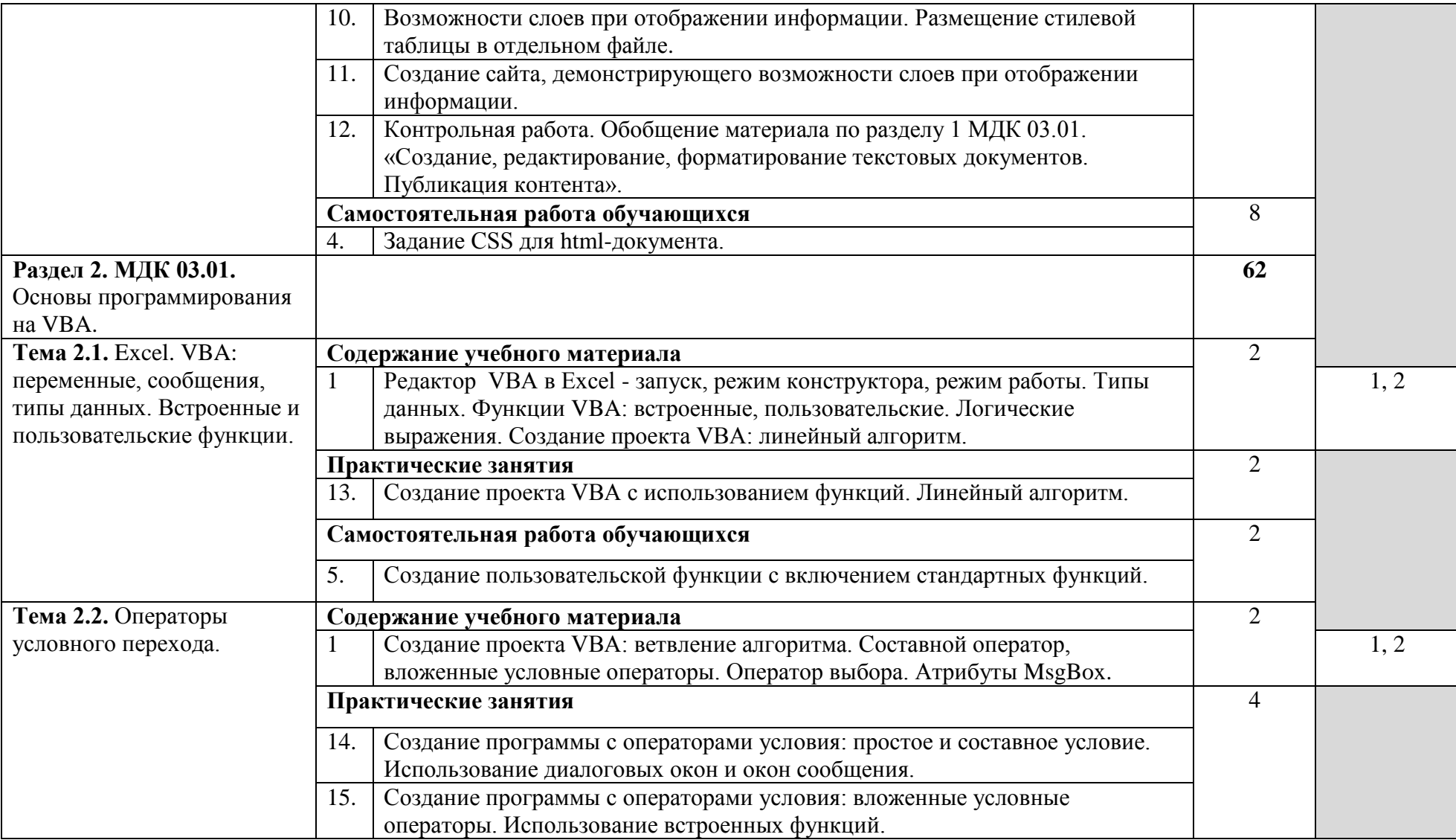

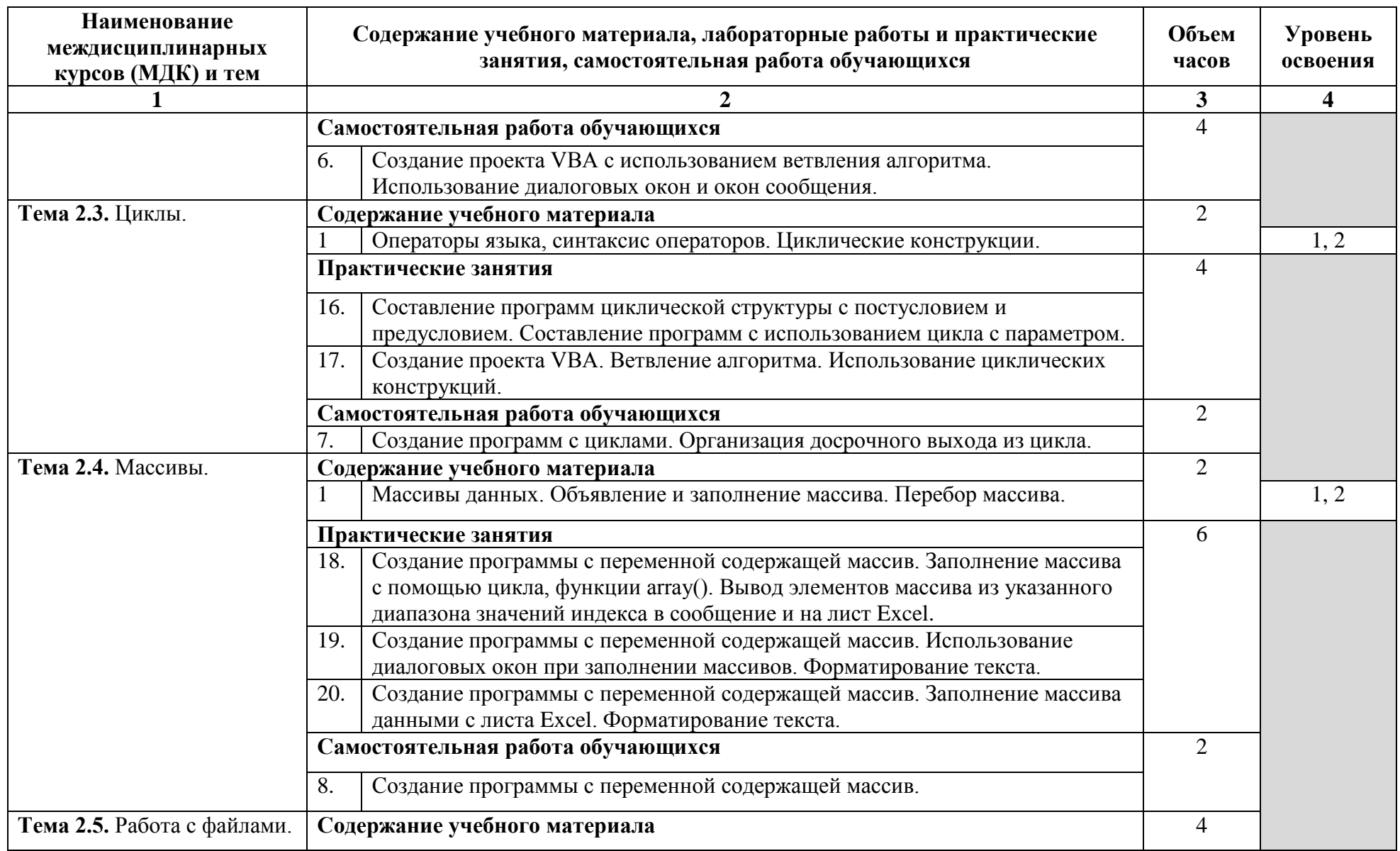

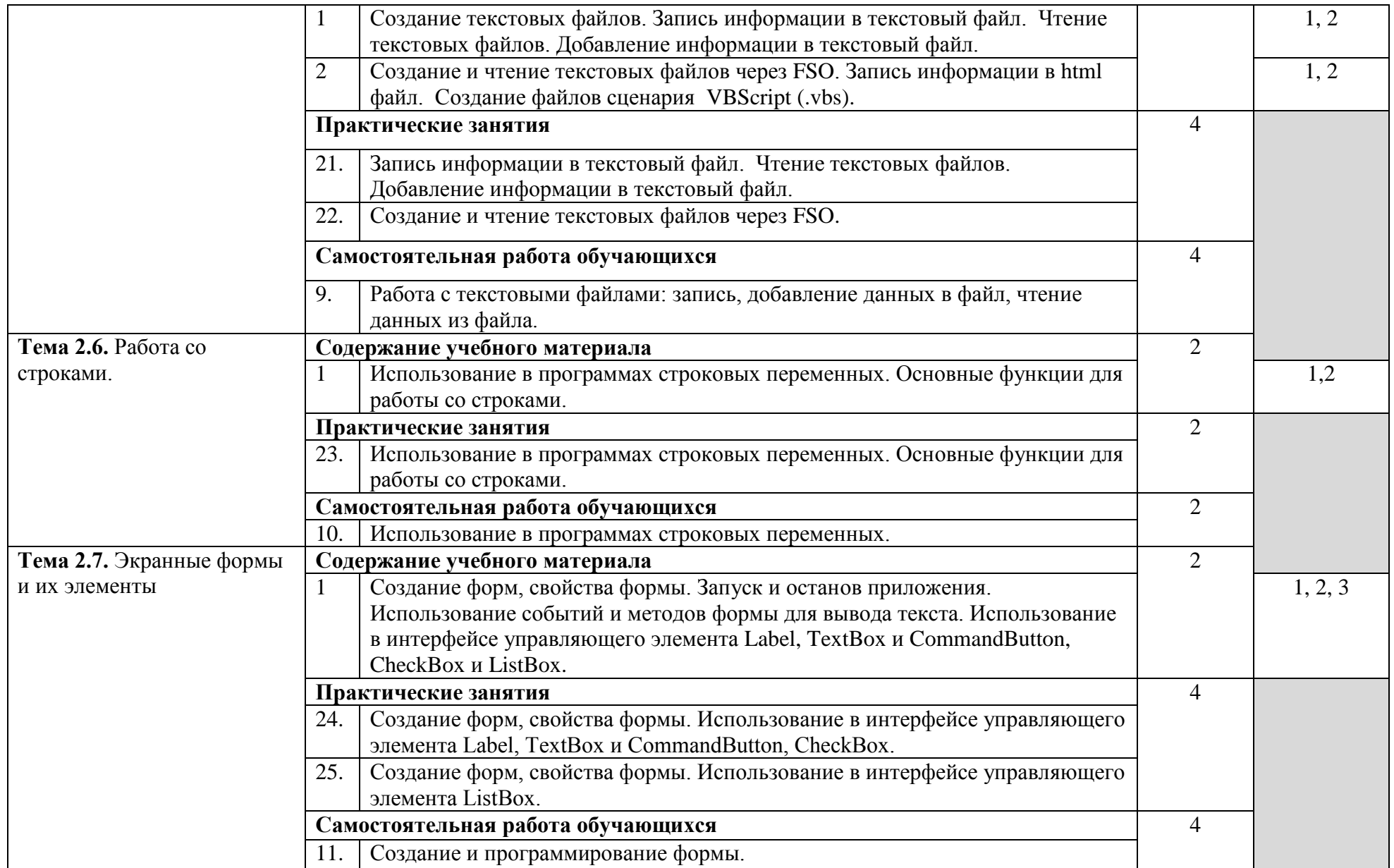

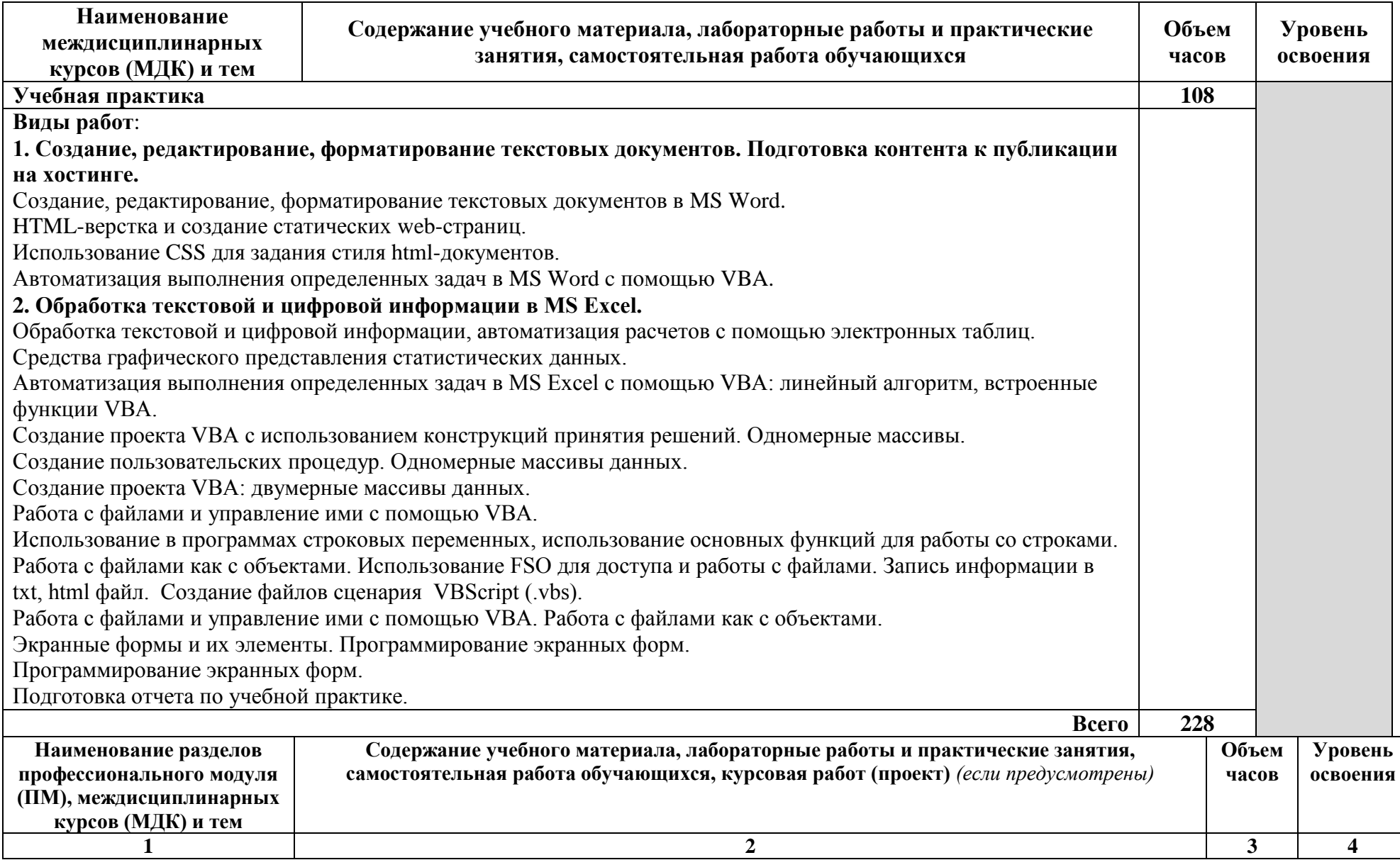

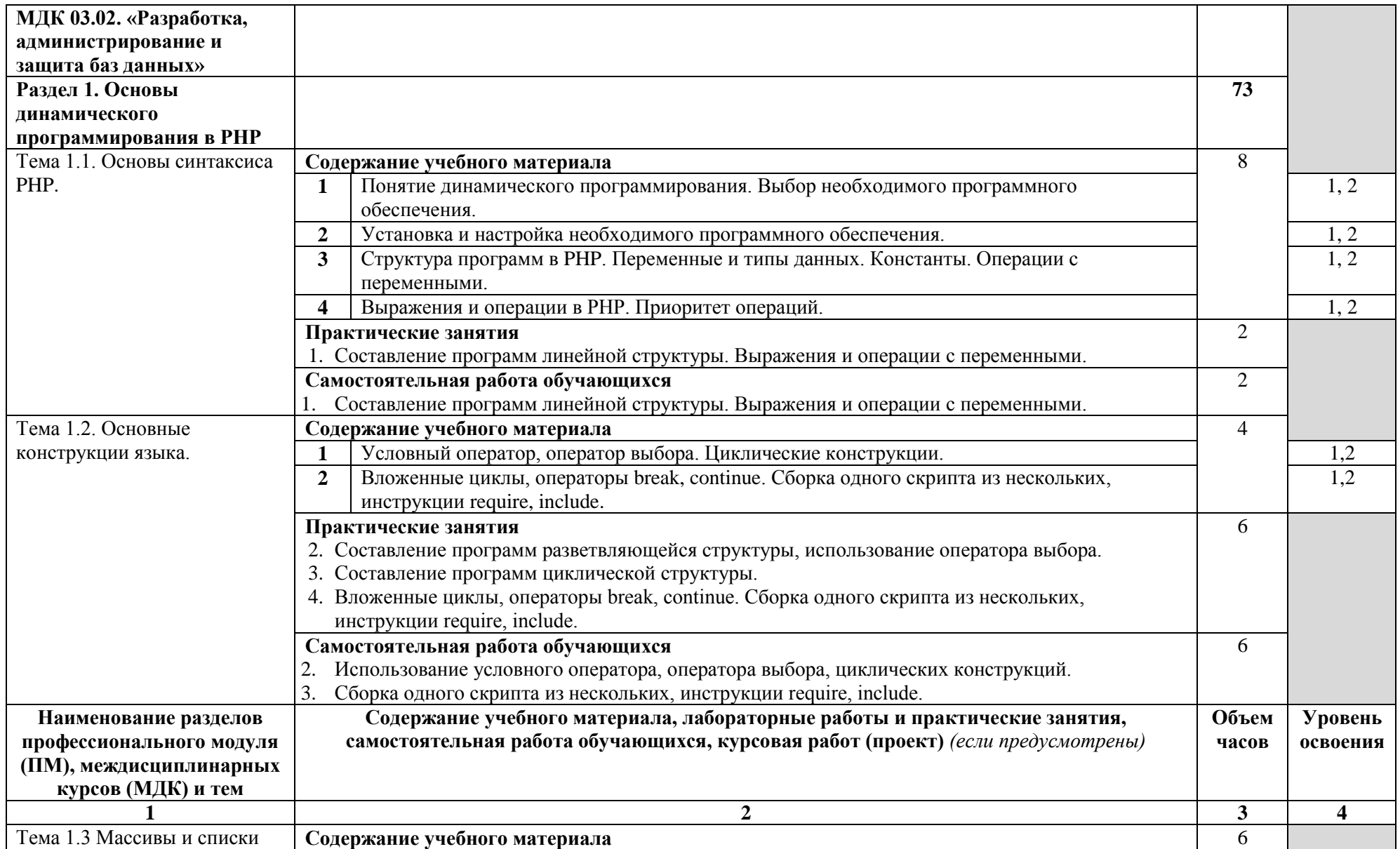

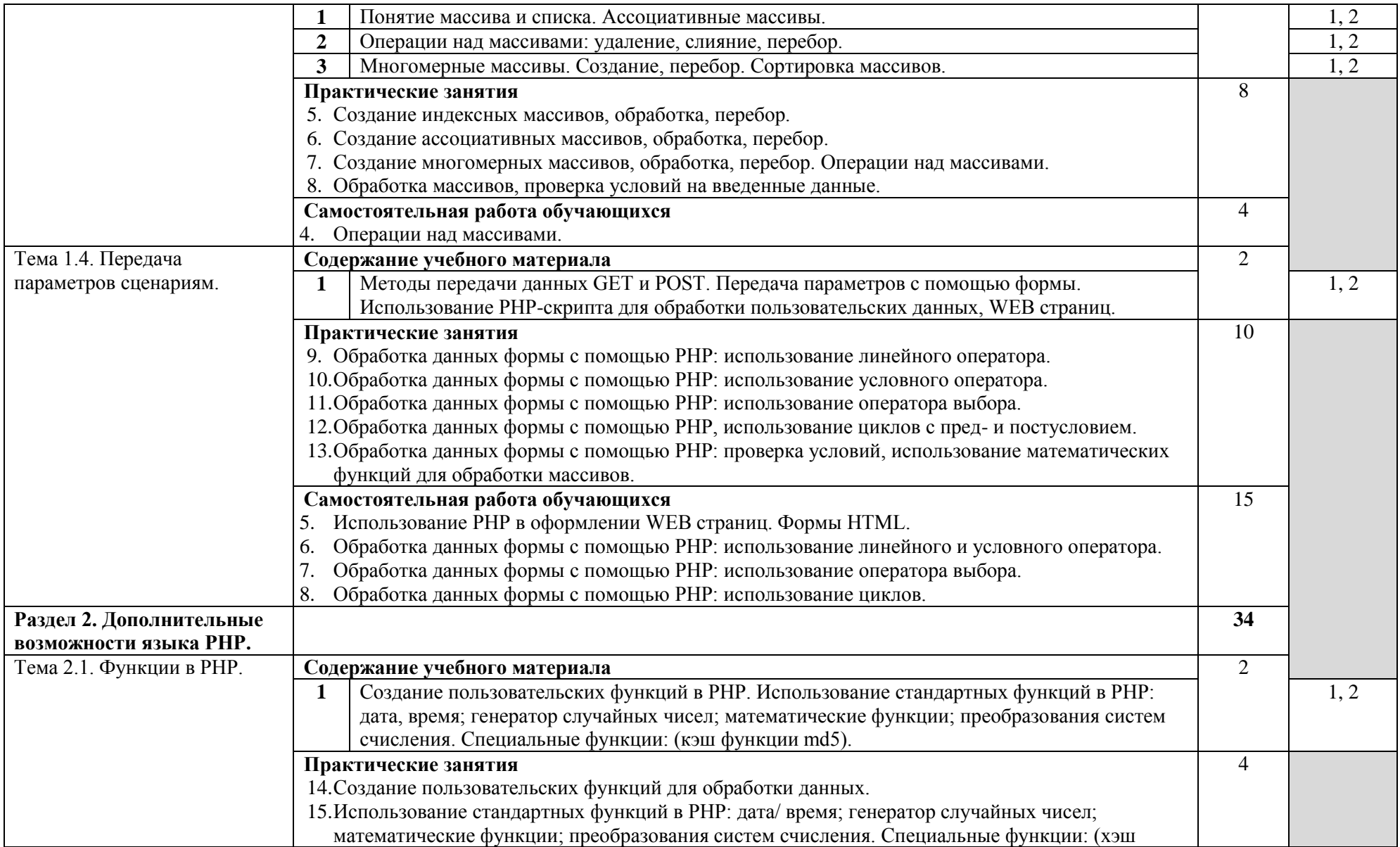

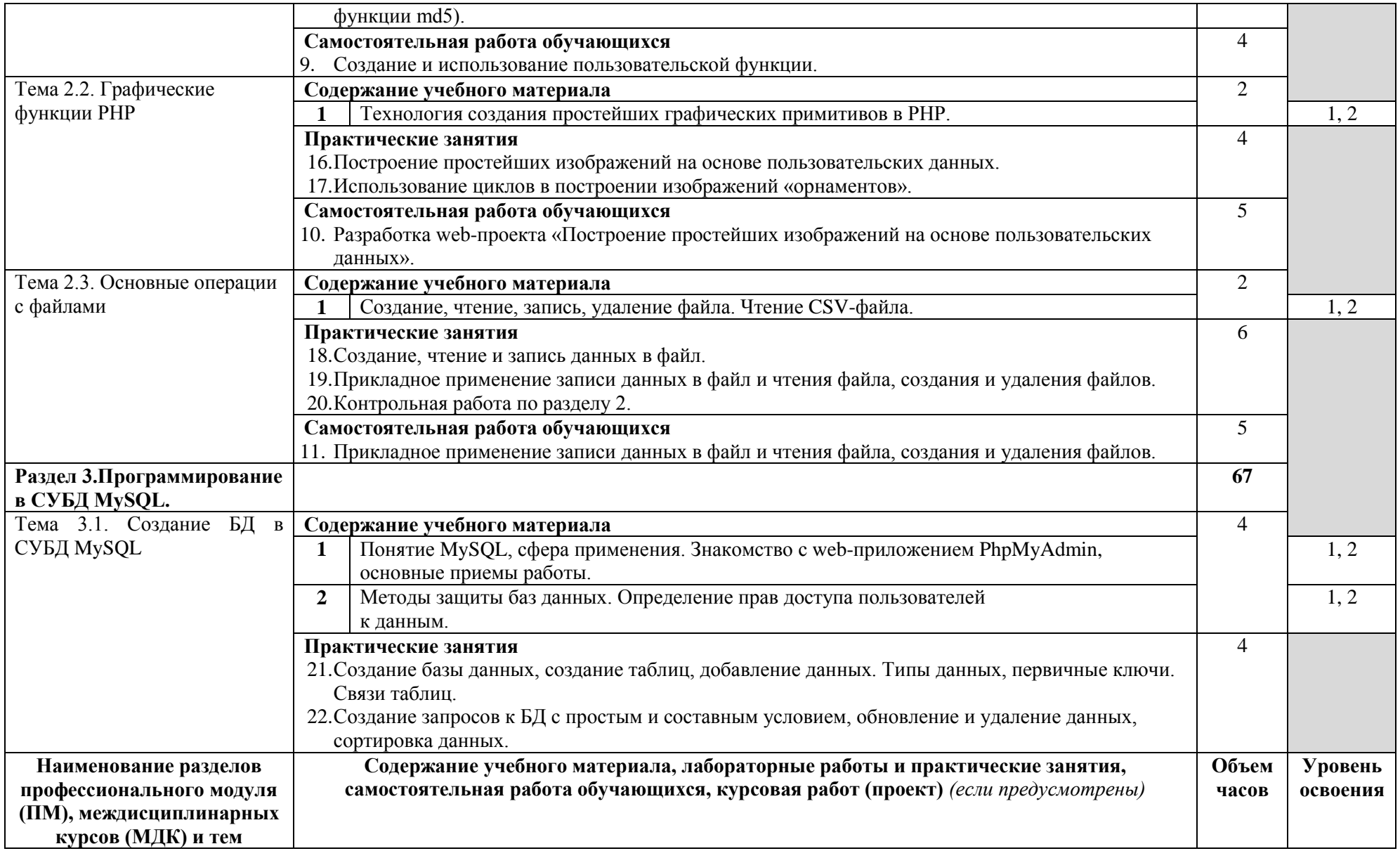

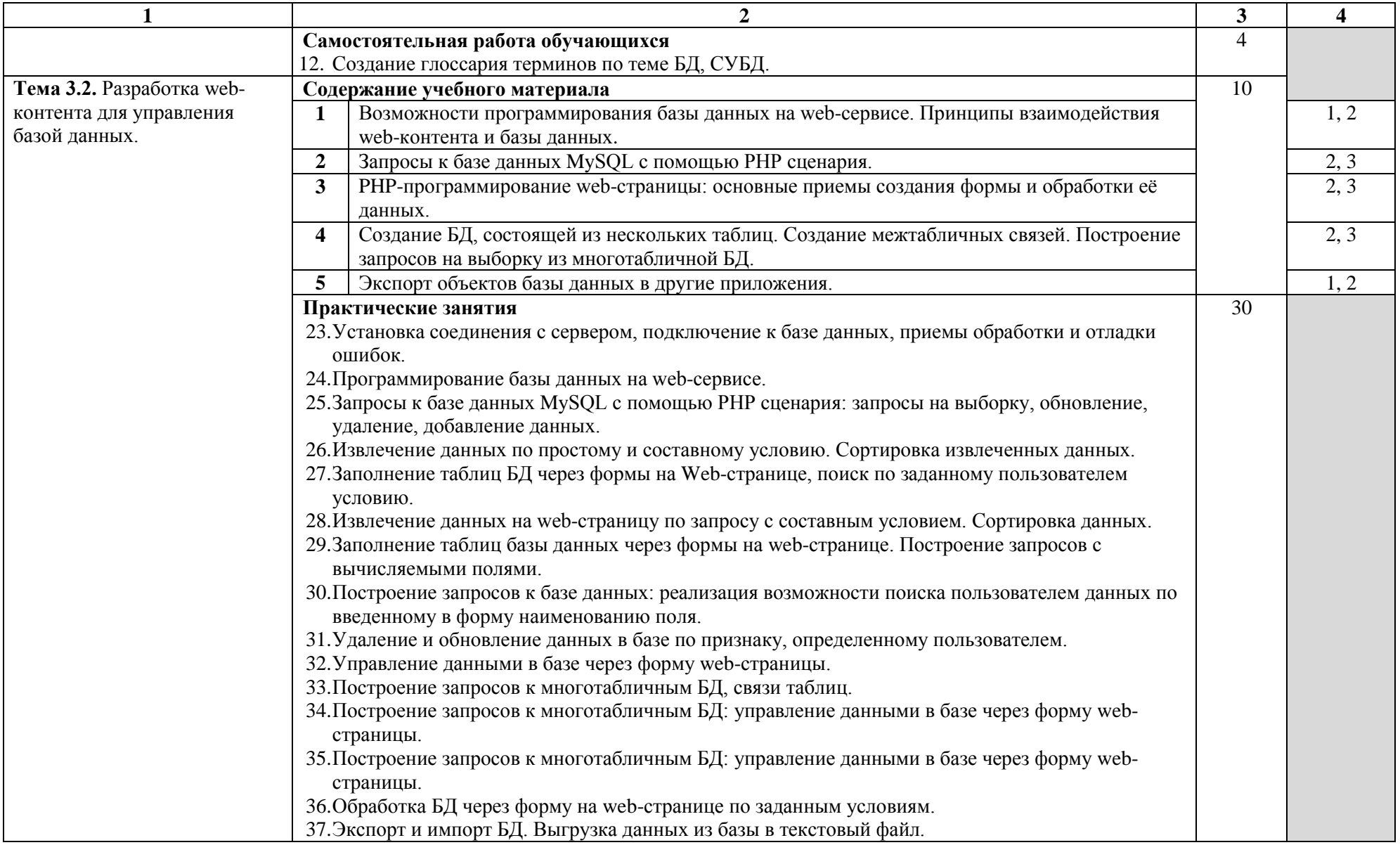

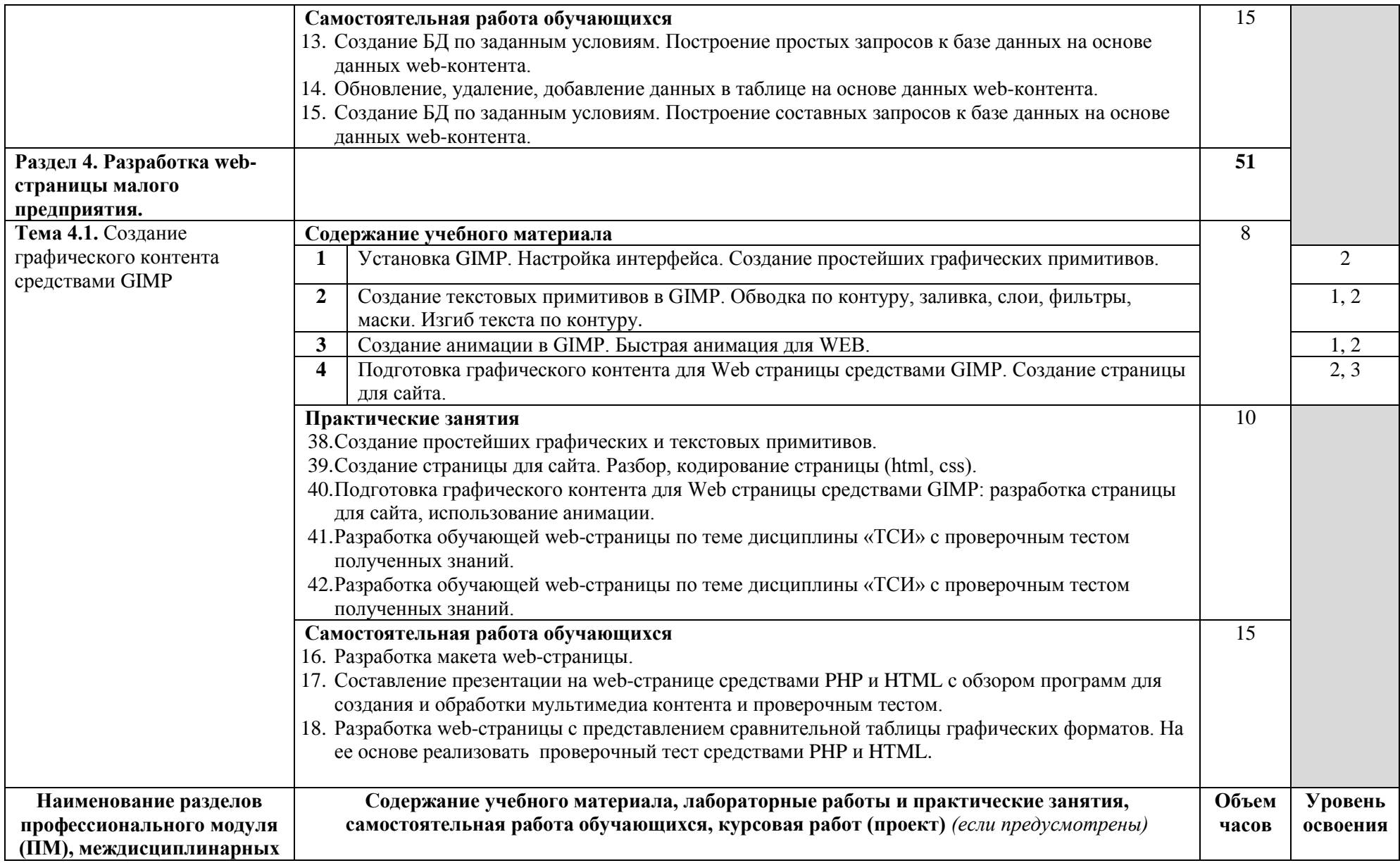

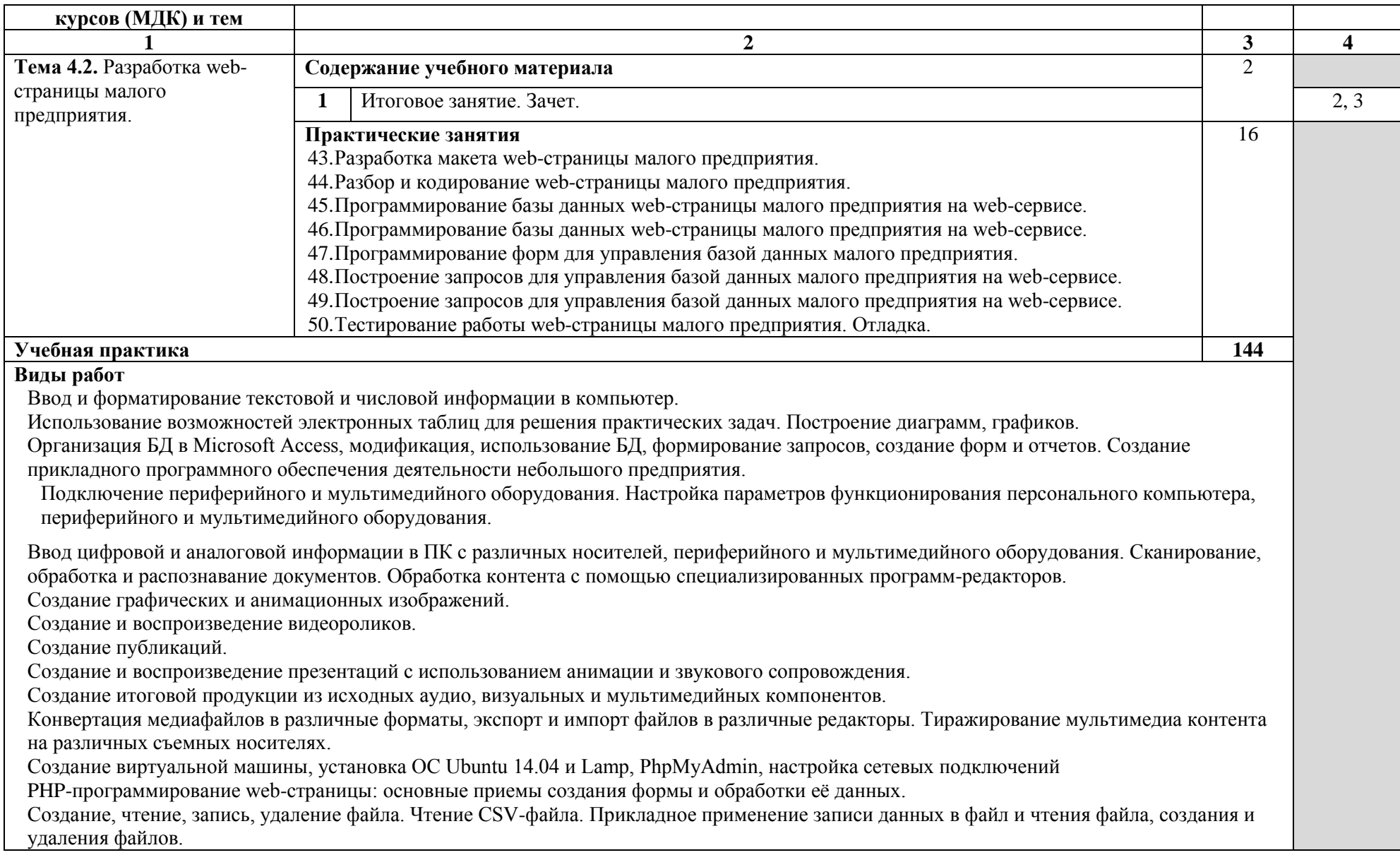

Проектирование и создание базы данных в СУБД MySQL через web-приложение PhpMyAdmin: модификация, использование БД, формирование запросов, создание html-форм для управления базой данных.

Управление базой данных на основе web-контента и языка программирования PHP.

Программирование web-страницы деятельности небольшого предприятия.

Форматирование жесткого диска. Инсталляция и настройка ОС Windows 7. Установка, настройка внутренней сети и подключения интернет. Настройка основных компонентов графического интерфейса ОС, инсталляция ПО, необходимого для реализации профессиональных компетенций, освоенных в ходе учебной практики. Политика безопасности в современных ИС. Создание пользователей и групп. Создание ВМ и ее подготовка к сдаче квалификационного экзамена

**Всего: 369**

## **4. УСЛОВИЯ РЕАЛИЗАЦИИ МЕЖДИСЦИПЛИНАРНОГО КУРСА**

### **4.1. Требования к материально-техническому обеспечению**

Реализация рабочей программы междисциплинарного курса предполагает наличие лаборатории информатики.

Технические средства обучения: компьютер, экран, мультимедийный проектор, доска.

Оборудование лаборатории и рабочих мест лаборатории: автоматизированное рабочее место преподавателя, персональные компьютеры (монитор, системный блок, клавиатура, мышь), программное обеспечение, локальная сеть, модем; учебная и справочная литература, методические указания к выполнению практических работ и работ по учебной практике.

Оборудование и технологическое оснащение рабочих мест: персональные компьютеры: монитор, системный блок, клавиатура, мышь; программное обеспечение: ОС Windows 7, пакет MS Office, утилиты работы с дисками и программами.

Реализация профессионального модуля предполагает обязательную учебную практику. Учебная практика проводится образовательным учреждением в рамках профессионального модуля концентрированно.

### **4.2. Информационное обеспечение обучения**

### **Перечень учебных изданий, Интернет-ресурсов, дополнительной литературы**

### **Основная учебная**

- 1. Михеева Е.В. Информатика: учебник для студ. учреждений сред. проф. образования / Е. В. Михеева, О. И. Титова – 3-е изд., стер. – М.:Академия, 2013.- 352 с.
- 2. Михеева Е.В. Практикум по информатике: учебник для студ. учреждений сред. проф. образования / Е. В. Михеева –6-е изд., стер. – М.:Академия, 2014.- 192 с.

### **Дополнительные источники**

- 3. Богомолова О. Б. Web-конструирование на HTML: практикум [электронный ресурс] / О. Б. Богомолова. — М.: БИНОМ. Лаборатория знаний, 2008. — 192 с.: ил.
- 4. Гарбер, Г.З. Основы программирования на Visual Basic и VBA в Excel 2007: учебное пособие / Г.З. Гарбер. - М.: СОЛОН-ПРЕСС, 2008. - 191с.: ил. - (Библиотека студента). -ISBN 978-5-91359-003-9; То же

[Электронный ресурс]. - URL: <http://biblioclub.ru/index.php?page=book&id=117795>

5. Колисниченко Д.Н. Самоучитель PHP 5. – СПб.: Наука и Техника,  $2007 - 640$  c.

## **Интернет – ресурсы**

- 6. Генератор HTML + CSS шаблонов. Сайт: [http://csstemplater.com](http://csstemplater.com/)
- 7. Единое окно доступа к информационным ресурсам. Сайт: <http://window.edu.ru/>
- 8. Для тех, кто делает сайты. Сайт: [http://htmlbook.ru](http://htmlbook.ru/)
- 9. Как создать сайт. Сайт: [http://web-mastery.info](http://web-mastery.info/)
- 10. Обучение CSS. Начинаем работу с HTML + CSS. Сайт: nlinecom.ru/w3c/firstcss/firstcss.htm
- 11. Профессия "оператор электронно-вычислительных машин". Государственный образовательный стандарт начального профессионального образования. Сайт: <http://window.edu.ru/resource/702/51702>
- 12. Приемы программирования Excel VBA. Сайт: [http://citforum.ru/programming/digest/excel\\_vba.shtml](http://citforum.ru/programming/digest/excel_vba.shtml)

## **4.3. Общие требования к организации образовательного процесса**

В целях реализации компетентностного подхода должно предусматриваться использование в образовательном процессе активных и интерактивных форм проведения занятий в сочетании с внеаудиторной работой для формирования и развития общих и профессиональных компетенций обучающихся, а также обеспечение эффективной самостоятельной работы обучающихся в сочетании с совершенствованием управления деятельностью со стороны преподавателей.

Обязательным условием допуска к учебной практике является освоение теоретического материала, выполнение практических работ в рамках междисциплинарного курса «Создание, программная обработка и публикация контента» профессионального модуля «Выполнение работ по профессии рабочих «Оператор электронно-вычислительных машин».

## **4.4. Кадровое обеспечение образовательного процесса**

Требования к квалификации педагогических (инженернопедагогических) кадров, обеспечивающих обучение по междисциплинарному курсу: реализация основной профессиональной образовательной программы по специальности среднего профессионального образования должна обеспечиваться педагогическими кадрами, имеющими высшее образование, соответствующее профилю преподаваемой дисциплины (модуля). Опыт деятельности в организациях соответствующей профессиональной сферы является обязательным для преподавателей, отвечающих за освоение обучающимся профессионального цикла.

**Требования к квалификации педагогических кадров, осуществляющих руководство практикой**: инженерно-педагогический состав, имеющий высшее профессионального образование, соответствующего профилю модуля.

## **5. КОНТРОЛЬ И ОЦЕНКА РЕЗУЛЬТАТОВ ОСВОЕНИЯ МЕЖДИСЦИПЛИНАРНОГО КУРСА (ВИДА ПРОФЕССИОНАЛЬНОЙ ДЕЯТЕЛЬНОСТИ)**

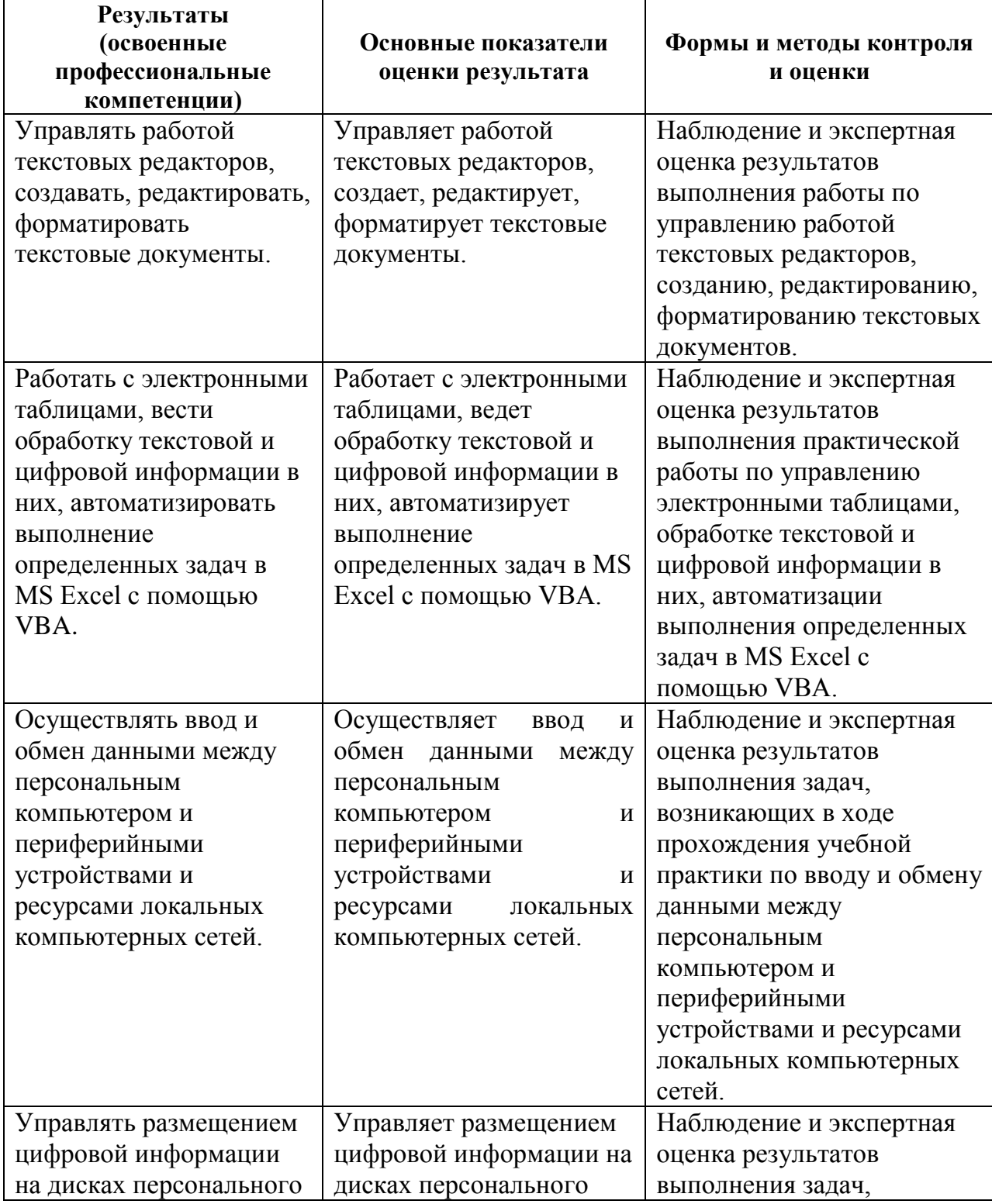

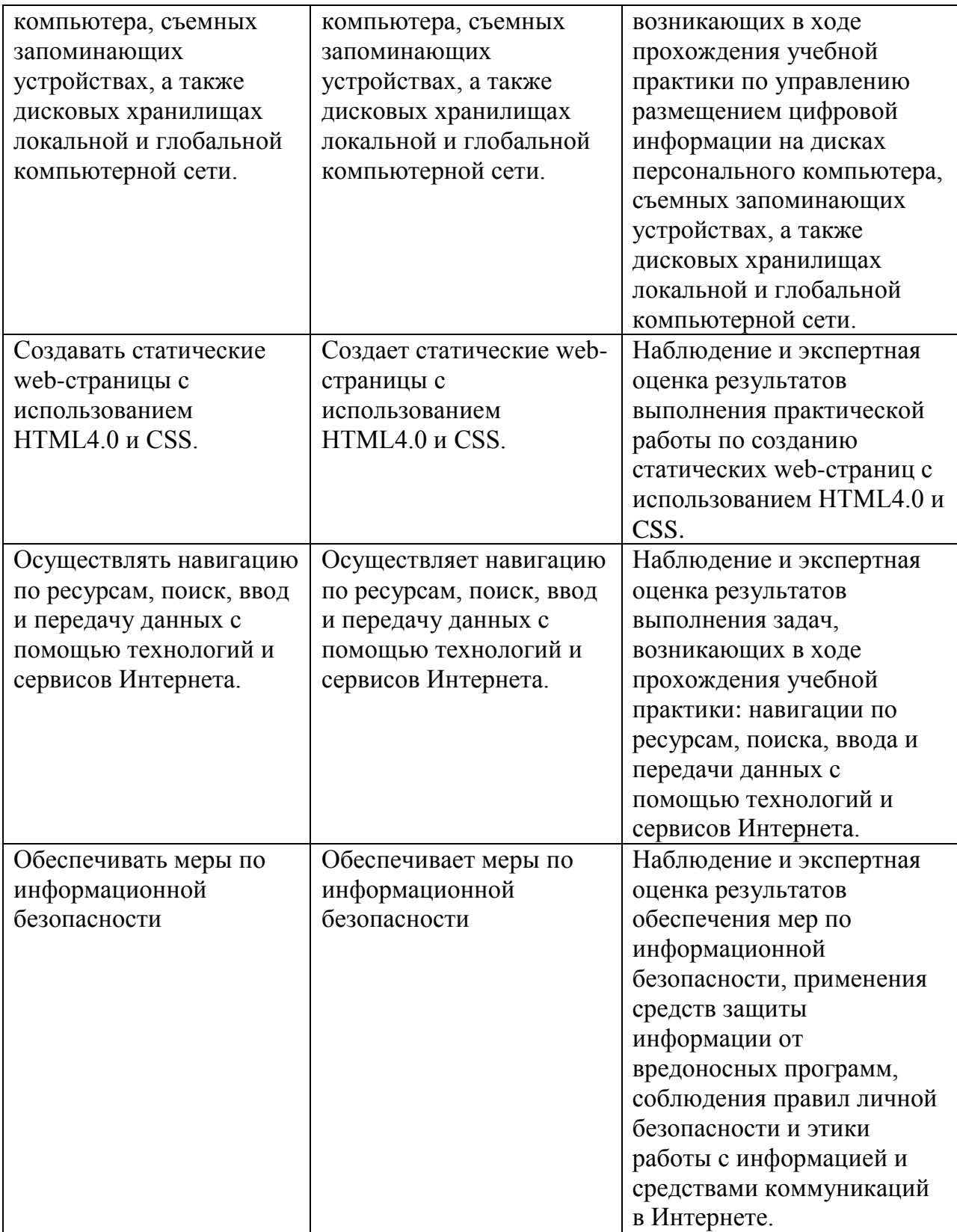

Формы и методы контроля и оценки результатов обучения должны позволять проверять у обучающихся не только сформированность профессиональных компетенций, но и развитие общих компетенций и обеспечивающих их умений.

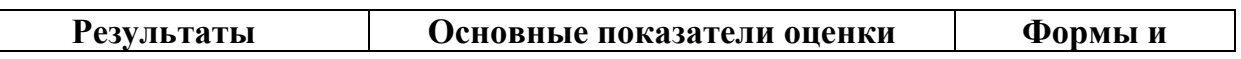

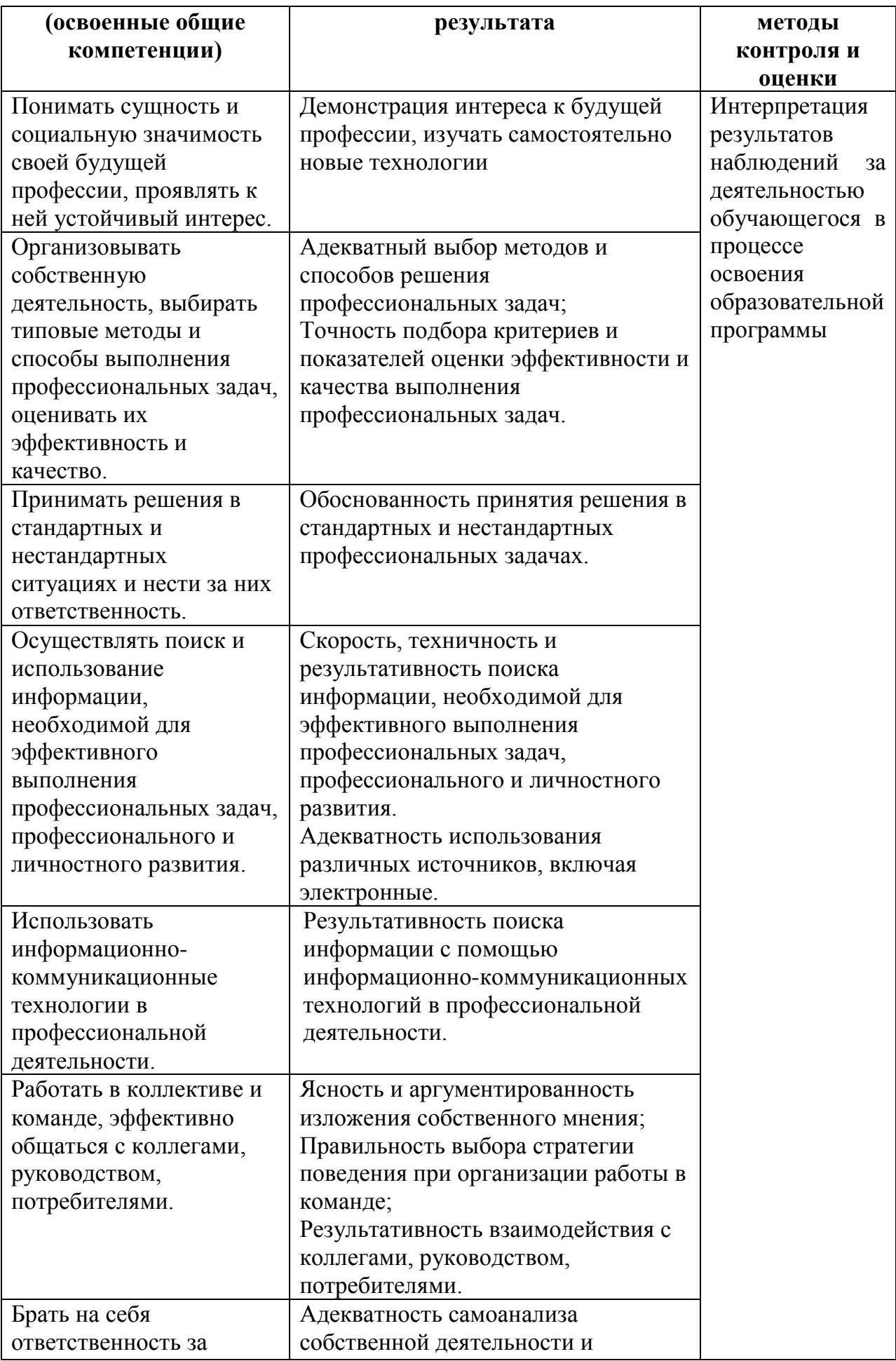

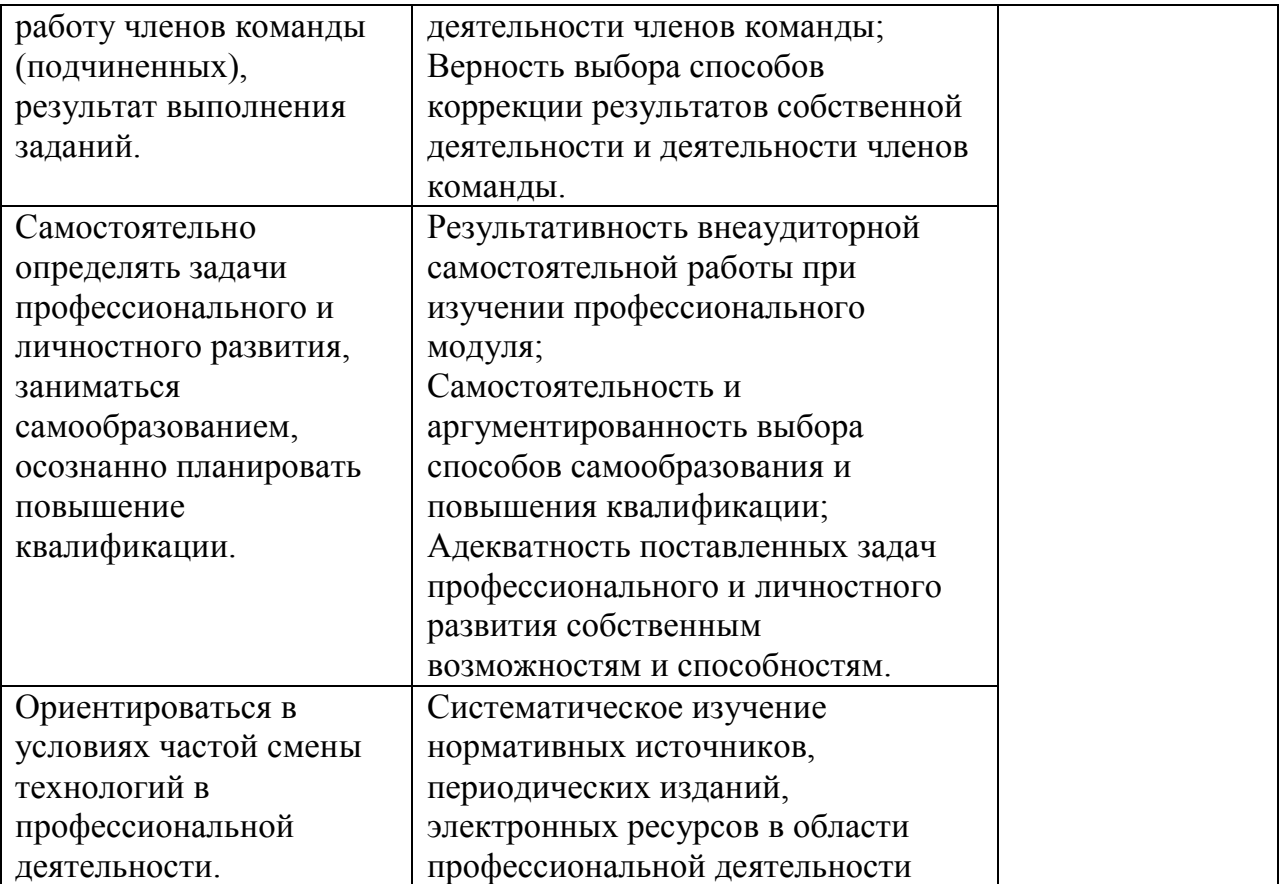